# criteria

# Marketing digital

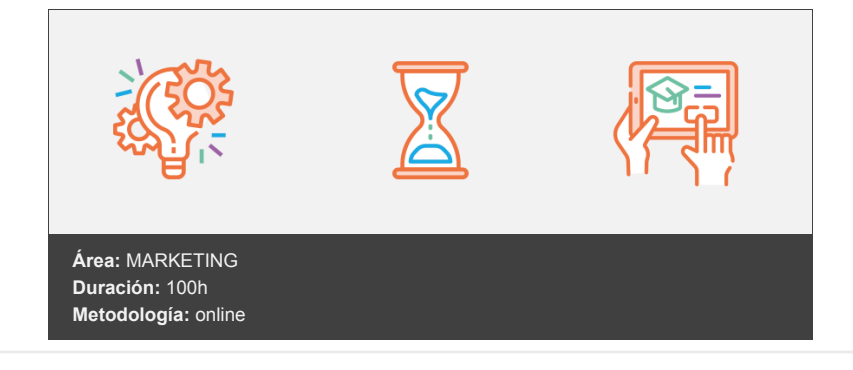

# **Objetivos**

- El objetivo principal de este curso es dotar al alumno de todos los conocimientos necesarios para desarrollar una estrategia de marketing digital en su totalidad.
- Que conozca las herramientas óptimas que lo ayuden a aumentar sus capacidades de estrategia, comunicación online y gestión de redes sociales.
- Que descubra conceptos relacionados con neuromarketing, marketing relacional, marketing viral, marketing de afiliación y aprenda cómo crear un plan de marketing digital donde los ponga en práctica.
- Que disponga de los conocimientos adecuados para poner en marcha un sitio web, mejorar su usabilidad y conocer las funciones básicas de WordPress y Google Analytics.
- Que controle técnicas como Social Selling, SEO, SEM, email marketing con el fin de establecer una comunicación eficaz con el potencial cliente y aumentar las ventas en internet.

# **Contenidos y estructura del curso**

UNIDAD - Transformación digital y nuevos modelos de negocio

- Nuevas formas de trabajo
- Los nuevos modelos de negocio de la era digital
- Micropagos contenido fraccionado
- Pago por Consumo Streaming / Pay per View
- Suscripción
- Membresía
- Freemium-Premium
- Por publicidad insertada
- Acceso abierto (Open Access)
- P2P MOOCs
- Características y transformación en los nuevos entornos empresariales
- Las organizaciones de la Edad Social
- La ideación social
- Canales digitales y dispositivos
- Los blogs: nuestro portal de noticias personal
- Las nubes de etiquetas
- El paradigma de cloud computing
- La sociedad móvil
- Cliente Digital y Consumidor
- Consumidor 2.0: Explicación gráfica
- Prosumidor: Características del consumidor hiperconectado
- Crowdsourcing
- Crowdsourcing: explicación gráfica
- Tipos de Crowdsourcing
- Crowdsourcing en 8 pasos

UNIDAD. - Marketing en la era digital

- Marketing digital
- Tipos de marketing
- Estrategias más usadas en marketing digital
- Los perfiles profesionales del marketing
- Neuromarketing
- Cómo seducir al prosumidor con Neuromarketing
- Marketing relacional y CRM
- Análitica de datos
- User experience
- Marketing viral
- Transmisión del Marketing Viral
- La viralidad de los mensajes publicitarios
- Estrategias para incentivar el Marketing Viral
- Marketing de afiliación
- Formas de Remuneración en el Marketing de Afiliados
- Seleccionar una red de afiliados
- Unirse a un Programa de Afiliación
- Métodos de enlace utilizados en los programas de afiliación
- Programa de Fidelización
- Qué es un Programa de Fidelización
- Pasos a desarrollar para crear un plan de Fidelización rentable para nuestro e-commerce
- Qué tipos de Programas de Fidelización existen
- Estrategia de fidelización: La Gamificación
- Errores a evitar en una estrategia de gamificación
- Crear el plan de marketing
- El Plan de Marketing Digital
- Etapas a definir en el Plan de Marketing Digital
- 10 pasos para crear un plan de marketing viable

UNIDAD. - Cómo crear una página web- usabilidad y experiencia del usuario (UX)

- Introducción a Internet
- Internet ¿Qué es?
- · Internet qué podemos hacer
- World Wide Web
- Navegadores web más utilizados en internet
- Buscadores
- El protocolo TCP/IP
- El sistema de nombres de dominio
- Diseño y puesta en marcha del Sitio Web
- Objetivos de un sitio web
- Para qué sirve un hosting y cuáles son sus características
- Consejos para elegir un alojamiento o hosting web
- Qué elementos no pueden faltar en una web
- Usabilidad de una página web
- Usabilidad: Confianza
- $\bullet$ Usabilidad: Persuasión
- Introducción a WordPress
- Cómo abrir una cuenta en WordPress
- Cómo mejorar la apariencia de tu sitio
- Cómo escribir una nueva entrada en el blog
- Cómo agregar imágenes a tu sitio web
- Cómo agregar un mapa en la página de contacto

#### UNIDAD. - E-Commerce

- Qué es el comercio electrónico
- Modelos de Negocio B2C
- Tipos de mercados B2B
- Cómo montar un negocio virtual
- Organización de los contenidos de producto en la tienda virtual
- ¿Cuáles son los objetivos de la tienda virtual?
- Fases proceso de construcción de un sitio web
- Escaparate o storefront
- Cómo conseguir que nuestros productos llamen la atención de nuestros clientes
- El título
- La descripción
- La fotografía
- Contenidos multimedia
- Trastienda o backoffice
- Distribución
- Qué debemos medir en una Tienda Virtual
- Estándares de seguridad y medios de pago
- Carrito de compra y tpv virtual
- TPV virtual
- Cómo funciona el TPV virtual
- Factores de éxito para vender en internet
- Logística del ecommerce
- Objetivos de la Logística
- Atención al cliente
- Gestión del almacén
- Rotación y optimización de inventarios
- Venta en Amazon
- Amazon: diferencia entre Marketplace y ecommerce
- Ventajas y desventajas de vender en Amazon
- Tarifas: cuánto pagar
- Requisitos para vender en este Marketplace
- Tipos de cuentas
- Qué requerimientos deben cumplir los productos para ser vendidos en Amazon
- Prácticas prohibidas para vendedores de Amazon  $\bullet$
- Pasos efectivos para vender en Amazon
- Qué hacer para posicionar productos en primeras posiciones de Amazon  $\bullet$
- Qué es el programa de afiliados
- Requisitos para unirse al programa de afiliados
- Cómo ganar dinero siendo afiliado de Amazon

UNIDAD. - Community Manager y Comunicación Corporativa

- Las Comunidades Virtuales
- Beneficios de las Comunidades Virtuales
- Perfiles de usuarios en una comunidad virtual
- Community Manager
- Definición de Community Manager
- ¿Toda empresa necesita un community manager?  $\bullet$
- Habilidades y Actitudes del Community Manager
- Tareas del Community Manager  $\bullet$
- Funciones Específicas del community manager
- Medir la Actividad de mi Red Social
- Diferencia entre SMM y CM
- Las 7 "C" del Community Management ٠
- Autopráctica: Funciones de un Community Manager
- Herramientas esenciales del Community Manager
- Qué es Hootsuite
- Cómo abrir una cuenta de Hootsuite
- Partes principales del tablero de Hootsuite
- Cómo añadir pestañas al tablero de Hootsuite  $\bullet$
- Cómo añadir columnas al tablero de Hootsuite ٠
- Cómo compartir o programar contenido  $\bullet$
- Cómo interactuar utilizando las redes sociales  $\bullet$
- Cómo crear un informe para analizar los datos  $\bullet$
- Bancos de imágenes  $\bullet$
- Alertas de mención
- Google Alerts  $\bullet$
- Administradores de múltiples perfiles en redes sociales
- Herramientas analíticas
- Consejos para resolver crisis en redes sociales
- Pautas para crear concursos en redes sociales  $\bullet$
- Organización interna de un concurso
- Pautas para realizar un sorteo en Instagram
- Cómo crear un sorteo en Facebook
- Recomendaciones para que el sorteo en Facebook sea un éxito
- Cómo presentar el resultado de nuestro trabajo como Community Managers
- Sindicación de Contenidos
- ¿Por qué y cómo usar RSS?
- Lector de Feed
- Cómo reunir los Feeds RSS
- Plan de Comunicación On Line
- Ventajas y Desventajas de elegir buenas palabras clave
- Cómo elegir las mejores palabras claves (Keyword)
- Elaboración de planes óptimos
- Reputación de una marca
- Qué es una marca Diferencia entre imagen de marca e identidad de marca
- Qué es la reputación online de una marca
- ¿Qué recursos pueden ayudar a potenciar la reputación de la marca?
- Fases para controlar la reputación digital
- Cómo gestionar una crisis de reputación online

UNIDAD. - Social Media y Social Selling

- Social Media
- Social Network: explicación gráfica
- Social Media: explicación gráfica
- El Origen de los Medios Sociales
- Tipos de Medios Sociales
- Medios Sociales ¿Quiénes lo componen?
- Ventajas de los Medios Sociales
- Qué esperan los usuarios de una marca cuando comunicamos con ellos
- Marketing en Medios Sociales
- El Plan de Medios Sociales
- Plan estratégico de contenidos: Qué es
- Cómo elaborar un Plan estratégico de contenidos  $\bullet$
- Qué acciones realizar para que nuestros contenidos sean tenidos en cuenta
- Analítica Social y Estrategia: Objetivos
- Analítica Social y Estrategia: KPI
- Medición de resultados de un Social Media Plan
- IOR: impact of relationship
- Social Selling
- Qué es el Social Selling y cómo funciona
- Modelo de ventas tradicional vs Social Selling
- Ventajas del Social Selling
- Pasos para realizar una estrategia de Social Selling
- Figura del comprador en Social Selling
- Qué es la escucha social activa y como aplicarla a la venta online
- Qué es el Social Selling Index y cómo calcularlo
- Porqué es importante el Social Selling Index de LinkedIn
- Cómo mejorar el Social Selling Index de LinkedIn
- Qué es Sales Navigator de LinkedIn, para qué sirve y principales funcionalidades para vender
- Marketing en Redes Sociales
- Tipos de Redes Sociales
- Qué es y cuáles son las claves del Buzz Marketing
- Cómo viralizar un contenido. Ventajas del marketing viral
- La publicidad en las Redes Sociales. Dónde, cómo y para qué
- Facebook
- Cómo optimizar el perfil de Facebook de una empresa
- Cómo hacer publicidad en Facebook
- 3 objetivos que te ofrece Facebook para anunciar tu negocio o marca
- Cuánto quieres pagar por tu anuncio
- Dónde aparecerá tu anuncio de Facebook
- Cómo conseguir que Facebook te apruebe un anuncio
- Cómo aumentar la cantidad de seguidores en tu Página de Facebook
- Nuestra Personalidad en Facebook
- Aumentar la participación de nuestros seguidores
- Crear contenido para Facebook
- Facebook Marketplace ¿Qué es?
- Twitter
- Twitter Search
- Pasos para abrir una cuenta de Twitter
- Cómo utilizar Twitter
- Definir la estrategia a seguir en Twitter
- Qué es y qué posibilidades nos ofrece Twitter
- Utilidades de Twitter
- Consejos para mejorar la presencia de nuestra empresa en Twitter
- Qué acciones podemos llevar a cabo en Twitter
- 4 tipos de estrategias que funcionan en Twitter
- Twitter Ads
- Cómo lograr que los twitteros reenvíen nuestros tweets
- Hashtags
- Herramientas para automatizar y programar publicaciones
- Interactuar en Twitter y en Facebook
- Formas de exprimir al máximo Twitter
- Buenas prácticas de uso de Twitter
- Youtube
- Cómo crear un Canal de Empresa en YouTube Reemplazar por el subido a Sharepoint
- Cómo gestionar un canal
- Cómo posicionar los videos
- Cómo publicitar un vídeo de YouTube
- 10 cosas a tener muy en cuenta para que tu canal obtenga visionados
- Consejos clave para triunfar en YouTube
- LinkedIn
- Redes Sociales Profesionales
- LinkedIn: explicación gráfica
- Para qué abrir un perfil en LinkedIn  $\bullet$
- Primeros pasos con LinkedIn: Tu identidad Profesional
- Personaliza tu perfil público
- Trayectoria académica y profesional
- Importancia de las palabras claves
- Cómo construir una red de contactos potente
- Interactuando con las empresas
- Claves para conectar mejor en LinkedIn  $\bullet$
- Cómo utilizar LinkedIn para hacer ventas
- Construye tu red de contactos
- Detecta a tus contactos clave
- Establece un primer contacto  $\bullet$
- Haz una presentación general
- Estrecha el contacto y profundiza el vínculo
- Presenta una propuesta concreta y cierra la venta
- Qué evitar en LinkedIn  $\bullet$
- Qué son y para qué sirven las páginas de empresa de Linkedin
- Requisitos para crear una página de empresa
- Qué elementos incluir en una Página de Empresa
- Instagram
- Instagram, para qué le sirve a una empresa
- Cómo mejorar tu marketing en Instagram
- Cómo conseguir seguidores de calidad en Instagram  $\bullet$
- Consejos clave en Instagram
- Qué son las Stories
- Uso de Hashtag en Instagram
- Instagram Empresa
- Cómo mejorar el engagement en Instagram
- Cómo hacer directos en Instagram (IG)
- Cómo ver los directos de IG desde el portátil
- IGTV: Qué es y cómo usarlo
- Instagram Insights
- Snapchat
- Snapchat qué es y porqué incluirla en nuestra estrategia de marketing
- TikTok Qué es
- Cómo crear un perfil
- Cómo subir un vídeo
- Trucos interesantes para usar TikTok
- Marketing en TikTok
- Cómo crear anuncios publicitarios en TikTok
- Aplicaciones para la gestión
- Aplicaciones para la Gestión de Redes Sociales

UNIDAD. - Marketing de buscadores: SEO

- Qué es marketing de buscadores
- Cómo funciona el marketing de buscadores
- Marketing de Buscadores
- Cómo funciona un buscador
- El proceso de indexación
- Cómo funciona un buscador: palabras o expresiones clave
- Búsqueda de imágenes
- Búsqueda Orgánica o SEO
- SEO: popularidad de la página
- White hat SEO y Black hat SEO
- Link Building, Long Tail & Stemming
- Cómo funciona el algoritmo de Google
- Tráfico y Resultados de búsqueda
- Cómo funciona el algortimo de Google: Resultados de búsqueda
- La organización interna del sitio y de las páginas
- Páginas estáticas vs páginas dinámicas
- Creando mapas de sitio
- Concepto de densidad de sitio e indexación de bases de datos  $\bullet$
- Cómo funciona el algoritmo de Google: Concepto de densidad de sitio e indexación de bases de datos
- Cómo mejorar las búsquedas sobre nuestro sitio web
- Normas de calidad de contenido de Google
- Presentación del contenido. La importancia de todos los detalles
- Utilización de etiquetas de clasificación y énfasis
- Densidad de página y densidad de keyword
- La importancia de los enlaces entrantes
- Enlaces internos
- Por qué conviene crear una buena estructura de links internos
- Dónde añadir enlaces internos
- Posicionamiento en Google My Business
- Errores que pueden empeorar el SEO de tu sitio web o blog
- Ventajas y desventajas del SEO

UNIDAD. - Marketing de Buscadores: SEM

- SEM y Google Adwords
- Ventajas y desventajas del SEM
- Cómo funciona el SEM
- Google Adwords
- ¿Cómo funciona AdWords?
- ¿Cómo determina Google qué anuncios mostrar?
- ¿Cuál es el presupuesto mínimo para hacer publicidad online en Google?  $\bullet$
- ¿Cuánto cobrará Google Adwords?
- Crea una campaña con Google AdWords
- Campaña en red de búsqueda
- Campaña en red de display
- Campaña en shopping
- Campaña en vídeo  $\bullet$
- Campaña de aplicaciones
- Compra de palabras clave y SEM
- Posicionamiento publicitario y pago por click
- Selección de palabras clave

Los leads

UNIDAD. - Google Analytics

- Qué es Google Analytics
- Cómo abrir una cuenta en Google Analytics y cómo obtener el código de seguimiento
- Cómo insertar el código de seguimiento de Google Analytics en WordPress y saber si lo has hecho correctamente
- Qué ver en la página principal de Google Analytics
- Cómo se organiza la información: Cuenta, propiedad y vista  $\bullet$
- Cómo crear paneles
- Conceptos básicos: Qué son las métricas y los KPI´s
- Conceptos básicos: Página vista
- Conceptos básicos: Porcentaje de rebote
- Conceptos básicos: Qué son las dimensiones y los segmentos
- Cómo crear tu primer reporte
- Qué son los filtros y cómo crearlos
- Cómo visualizar los datos en los informes
- Tipos de Informe
- Informe en tiempo real
- Informe de audiencia
- Cómo analizar datos por audiencia
- Informe de adquisición
- Cómo enlazar con Google AdWords
- Informe de comportamiento
- Informe de conversiones
- Informes que todo profesional debería saber gestionar
- Informe de adquisición de tráfico
- · Informe dispositivo móvil
- Informe de visitantes nuevos vs recurrentes
- Informe de landing pages
- Informe de porcentaje de rebote vs porcentaje de visitantes
- Cómo compartir los datos de un proyecto: Perfiles usuarios

UNIDAD. - Inbound marketing y storytelling

- Qué es el Inbound Marketing
- Creación y Pilares del Inbound Marketing
- Qué es el Outbound Marketing
- Diferencias entre Inbound y Outbound marketing
- 4 Etapas del Inbound Marketing
- Qué es el Marketing de contenidos
- Inbound Marketing vs Marketing de contenidos
- Cómo hacer una estrategia de Marketing de contenidos
- Tipos de contenidos a generar en una estrategia eficaz
- Cómo promocionar los contenidos
- Que es una infografía Principales características
- Ventajas de usar infografías en una estrategia de contenidos y para qué sirven
- Qué es el video marketing Ventajas
- 8 consejos para sobresalir en vídeo marketing
- Tipos de vídeos
- Ebook qué es y para qué sirve
- Plan para escribir con facilidad un libro electrónico
- Acciones para promocionar un ebook
- PodCasting
- Qué es un Podcast
- Qué se necesita para crear un Podcast y cómo hacerlo
- Qué es un webinar Ventajas y desventajas
- Consejos para realizar un webinar y herramientas
- Cómo funciona una Landing Page
- Consejos para crear una landing page que convierta
- Elementos que no pueden faltar en una Landing Page
- Storytelling

UNIDAD. - Marca personal y el Blog como herramienta de marketing

- Qué es la Marca Personal Diferencia con Marketing Personal
- Para qué sirve tener una Marca Personal
- Líderes digitales en las empresas
- 7 pasos para diseñar nuestro Plan de Marketing Personal
- Consejos para diseñar tu Marca Personal en tus perfiles sociales
- Dónde usar la técnica de Storytelling en nuestra Marca Personal
- Consejos para gestionar nuestra Marca Personal
- Qué evitar hacer para no dañar nuestra Marca Personal
- Los Blogs como herramientas de marketing
- Que es un blog y partes que lo componen
- Diferencia entre blog y web
- Los Blogs como herramienta de marketing
- El Blog Marketing
- Principales Plataformas para Blogs
- Consideraciones para Aparecer en un Blog
- Los factores del éxito en los Blogs
- Cómo Tener Éxito con los Blogs
- Recomendaciones para tener éxito con un blog
- Qué es el guest blogging: Ventajas de contar con un autor invitado
- Estrategias efectivas para promocionar un blog
- Cómo crear contenidos para un blog

#### UNIDAD. - Mobile Marketing

- Marketing móvil
- Mobility Explicación Gráfica
- El mercado de la publicidad digital y móvil
- Ventajas del marketing móvil
- 10 consejos para una estrategia de marketing móvil
- SMS Marketing Qué es y cuáles son sus principales ventajas
- Ejemplos de campañas de SMS Marketing
- 8 pasos para realizar mejores prácticas en el envío de SMS
- Qué es Telegram y principales características
- Cómo crear un canal en Telegram y utilizarlo como herramienta de marketing
- Principales diferencias entre Telegram y WhatsApp
- Qué es Whatsapp: Estrategia de marketing para nuestra tienda online
- Código QR: uso en una estrategia de marketing móvil
- Geolocalización en las Redes Sociales
- Foursquare
- Marketing de proximidad
- Segunda pantalla Qué es y posibilidades de servicios y aplicaciones

### UNIDAD. - E-mail marketing

- Por qué el email marketing es esencial para el crecimiento de una empresa
- Email-Marketing
- Construcción de una base de datos propia
- Qué es el engagement en Email Marketing y cómo potenciarlo
- Cómo optimizar la web para ganar suscriptores
- 3 fases a tener en cuenta y qué contenidos enviar en cuenta
- Cómo escribir asuntos que generen apertura del email
- Trucos para mailing
- Cómo diseñar una estrategia de email marketing que arroje resultados reales
- Cómo realizar envíos de e-mail
- Conseguir contactos y bases de datos para campañas de e-mail marketing
- Cómo vender con email marketing

## **Metodología**

En Criteria creemos que para que la formación e-Learning sea realmente exitosa, tiene que estar basada en contenidos 100% multimedia (imágenes, sonidos, vídeos, etc.) diseñados con criterio pedagógico y soportados en una plataforma que ofrezca recursos de comunicación como chats, foros y conferencias…Esto se logra gracias al trabajo coordinado de nuestro equipo e-Learning integrado por profesionales en pedagogía, diseño multimedia y docentes con mucha experiencia en las diferentes áreas temáticas de nuestro catálogo.

# **Perfil persona formadora**

Esta acción formativa será impartida por un/a experto/a en el área homologado/a por Criteria, en cumplimiento con los procedimientos de calidad, con experiencia y formación pedagógica.

> *En Criteria queremos estar bien cerca de ti, ayúdanos a hacerlo posible: ¡Suscríbete a nuestro blog y síguenos en redes sociales!*

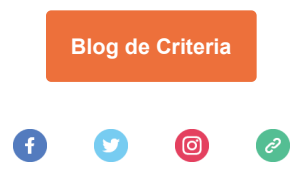